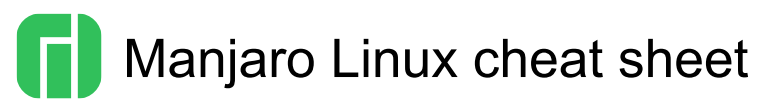

## Kernel

These shortcuts can be use for recovering from a unresponsive system or debugging.

To use these shortcuts, they must first be activated with either sysctl kernel.sysrq=1 or echo "1" > /proc/sys/kernel/sysrq

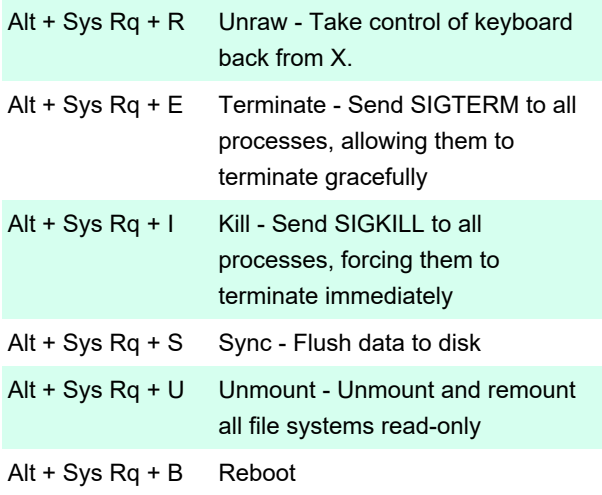

## Terminal: Virtual console

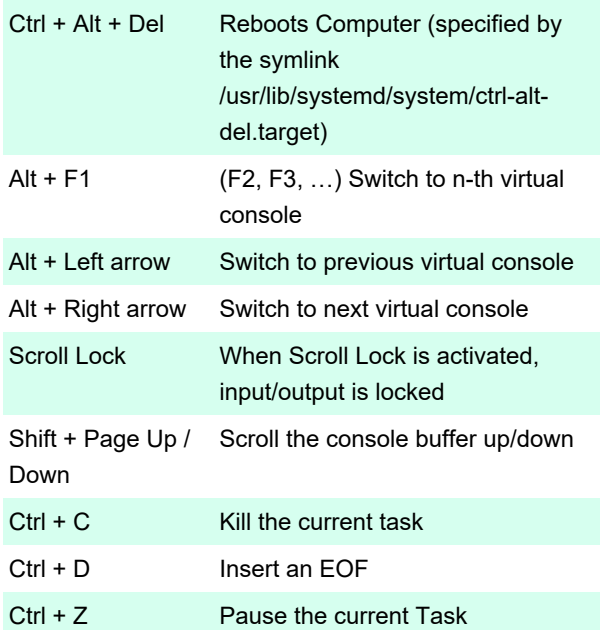

## Terminal: Readline

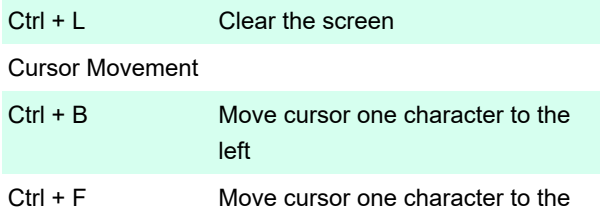

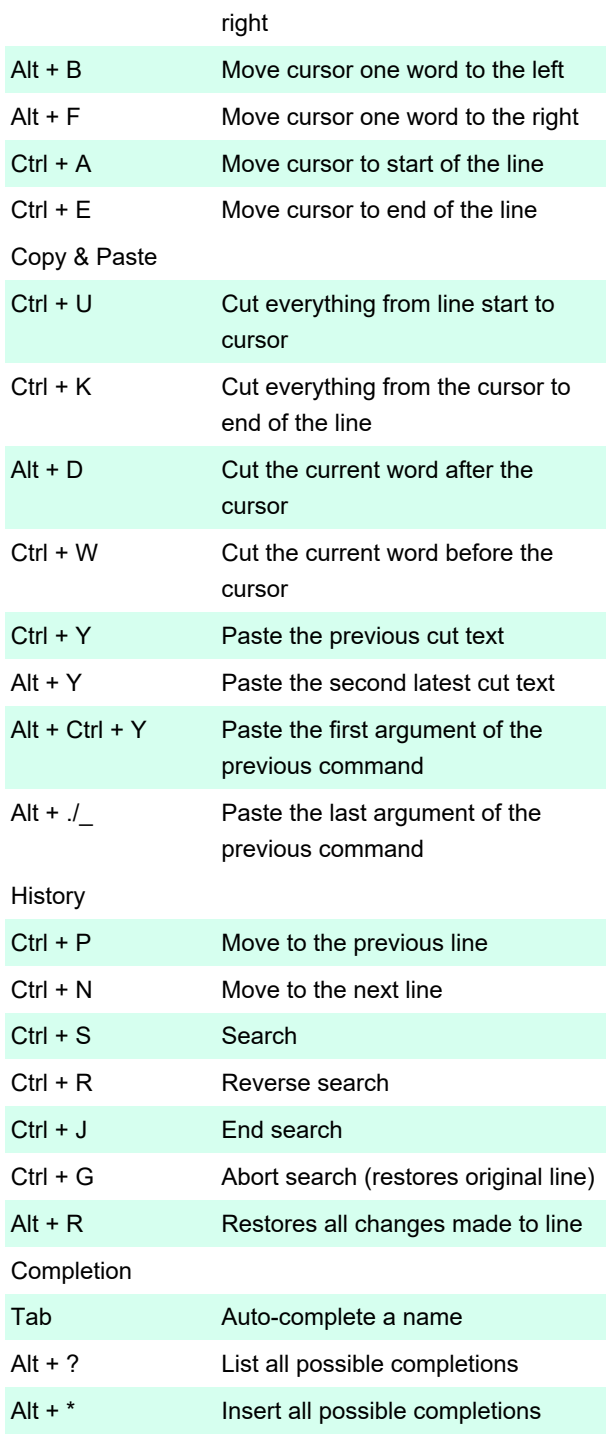

## X11

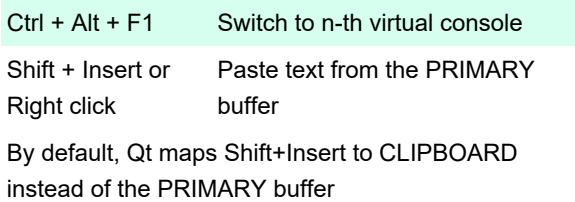

Source: Manjaro Linux

Last modification: 3/15/2023 3:08:23 PM

More information: [defkey.com/manjaro-linux-20](https://defkey.com/manjaro-linux-20-shortcuts) [shortcuts](https://defkey.com/manjaro-linux-20-shortcuts)

[Customize this PDF...](https://defkey.com/manjaro-linux-20-shortcuts?pdfOptions=true)